**Photoshop CC Download**

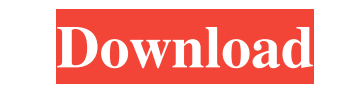

# **Photoshop CC [Mac/Win]**

That said, Photoshop is not a straightforward tool, and a savvy user needs a bit more knowledge before wielding Photoshop at its highest levels. We detail the Photoshop workspace in Chapter 6, and a few other essential fea tool. Photoshop runs on both Windows and Macintosh platforms. It can be a very powerful tool, but it's also very complex and comes with a learning curve. ## Photoshop Elements Although Photoshop Elements is the Photoshop E Elements comes with basic, streamlined tools and is designed to enable you to edit and mix color, design elements, and other elements such as text and graphics. The interface is laid out in a fundamentally different way fr can get by just fine, managing basic edits and adding text and graphics. For new users, this approach can make Elements a fairly easy and cost-effective program is free. And like Photoshop, Elements can be downloaded for f the page setup dialog box, including the Adjust Size (`window`) option, see Chapter 12. ## The Layer Panel You open the Layer Panel by clicking its icon in the bottom left of the workspace (see Figure 5-1). As we explain i functions of image editing. The Layer Panel

# **Photoshop CC Keygen For (LifeTime) [Mac/Win]**

For all the latest Photoshop news and tips, be sure to subscribe to the Photoshop User newsletter. Create and Share Prints. The most common editing task in Photoshop is making edits to existing images. This task is fast an create an image, press the Ctrl + N keyboard shortcut or click File > New or press Ctrl + Shift + N. All graphics editors are similar to Photoshop in this way. You can use file browsing, directory viewing, import, and expo the new file. To open the new image, you may need to use the Import Adjustments or Import dialog box. Select the Import dialog box. Select the Import Image Using dialog box. Choose Modify > Import and select the type of fi or Adobe Photoshop Elements to turn a digital photo into a print. In Photoshop, follow these steps: Choose File > Save As. Select the image you want to edit. Click the dialog box arrow in the top right corner to open the S time using a digital image, it will ask if you want to save the image as a new file. Click Save and then OK. You can also resize a digital image with Photoshop Elements. Open File > Open and then select the image you' a681

### **Photoshop CC Crack + Keygen For (LifeTime) For Windows (2022)**

Short-term stress effects on the numbers of fibers of the palatine tonsils. This study was conducted to determine if acute short-term stress increases the numbers of lymphocytes in the paratonsillar lymphoid tissues. The f group were sacrificed 0, 1, 2, 4, 8, 12 or 24 hr after stress. The second experiment was designed to determine if the stress effect on tonsillar lymphocytes resulted from an increased release of corticosterone or other str at 1 hr after stress in the Immobilon/saline group. Serum cortisol levels were significantly higher in the Immobilon group at 0.5 hr after stress, and at 1, 4, 8 and 12 hr after stress in the Immobilon/saline group from 0. lymphocytes.Tag: banana bread Here's a quick and delicious fall bread recipe that's so easy it needs no measuring cups, scales or even a mixing bowl. Just four ingredients and 30 minutes of baking time and you're done. The recipe we thought it deserved its own post. Hope you've enjoyed it and look out for more delectable eats from the Oldways kitchen in the

# **What's New in the Photoshop CC?**

Masks Stuff you needed to know Though the players are prevented by copyright law from reproducing a game's artwork, you are free to reproduce the game's artwork on your web pages. You may put copies of the game's artwork, information that go at the top of a page are NOT copyrightable. You are free to do with that information as you wish. Though individual puzzle images may be copyrightable, as a game. The game itself, or information obtaine the game for your own personal use, provided that you do not distribute the resulting modified game to others. Other than with the game itself, it is not copyrighted if you copy another game's artwork or implement" that ar someone else). The only exception to the copyright rules for games is that you may copy artwork from a game, provided that you cite the copyright holder for that game, either by giving them a link to their web site or by g on your web pages with a commercial value should only be used where there is no chance of commercial gain to the person who uploaded the artwork. The links on this page give you access to downloadable versions of the game

### **System Requirements:**

Minimum: OS: Windows 7 CPU: Core 2 Duo 1.7GHz Core 2 Duo 1.7GHz RAM: 2 GB 2 GB HDD: 50 GB 50 GB Graphics: Intel HD 4000 or equivalent Intel HD 4000 or equivalent DirectX: Version 11 Recommended: OS: Windows 10 CPU: Core i3

[https://www.realvalueproducts.com/sites/realvalueproducts.com/files/webform/photoshop-2021-version-2241\\_4.pdf](https://www.realvalueproducts.com/sites/realvalueproducts.com/files/webform/photoshop-2021-version-2241_4.pdf) [https://sajjadkhodadadi.com/wp-content/uploads/2022/07/Photoshop\\_CS6.pdf](https://sajjadkhodadadi.com/wp-content/uploads/2022/07/Photoshop_CS6.pdf) [https://baymarine.us/wp-content/uploads/2022/06/Adobe\\_Photoshop\\_2020\\_version\\_21.pdf](https://baymarine.us/wp-content/uploads/2022/06/Adobe_Photoshop_2020_version_21.pdf) [https://liquidonetransfer.com/wp-content/uploads/2022/06/Adobe\\_Photoshop\\_2022\\_\\_Hack\\_Patch\\_\\_\\_License\\_Code\\_\\_Keygen\\_Download\\_2022.pdf](https://liquidonetransfer.com/wp-content/uploads/2022/06/Adobe_Photoshop_2022__Hack_Patch___License_Code__Keygen_Download_2022.pdf) [https://murmuring-coast-48210.herokuapp.com/Adobe\\_Photoshop\\_2021\\_Version\\_2231.pdf](https://murmuring-coast-48210.herokuapp.com/Adobe_Photoshop_2021_Version_2231.pdf) [http://www.nextjowl.com/upload/files/2022/06/yEhTz2rrQxgFotx27yLO\\_30\\_59c574eacfa7bf591fbafde7e0ca442a\\_file.pdf](http://www.nextjowl.com/upload/files/2022/06/yEhTz2rrQxgFotx27yLO_30_59c574eacfa7bf591fbafde7e0ca442a_file.pdf) [https://www.careerfirst.lk/sites/default/files/webform/cv/Photoshop-CS5\\_43.pdf](https://www.careerfirst.lk/sites/default/files/webform/cv/Photoshop-CS5_43.pdf) <https://vietnammototours.com/wp-content/uploads/2022/07/Photoshop.pdf> <https://elsm.ch/advert/adobe-photoshop-2022-version-23-0-crack-serial-number-license-key-full-free-updated-2022/> <https://www.lisbonct.com/sites/g/files/vyhlif791/f/news/newsletterfall2019.pdf> <https://phazacleyphasather.wixsite.com/granandrumam::granandrumam:A6ml5yGiVc:phazacleyphasathernalbsnic@gmail.com/post/adobe-photoshop-2021-version-22-serial-number-full-torrent-32-64bit> <https://findbazaar-images.s3.ap-south-1.amazonaws.com/wp-content/uploads/2022/07/01032955/nansvayt.pdf> <https://vipfitnessproducts.com/adobe-photoshop-cs6-free-mac-win-updated-2022/> [https://sbrelo.com/upload/files/2022/06/4lYefOEndzAKPX9GkePm\\_30\\_ad08a763bf1476e6943bd3b4ee5f03de\\_file.pdf](https://sbrelo.com/upload/files/2022/06/4lYefOEndzAKPX9GkePm_30_ad08a763bf1476e6943bd3b4ee5f03de_file.pdf) <https://firmateated.com/2022/07/01/adobe-photoshop-2020-serial-number-and-product-key-crack-mac-win-latest/> <https://inmueblesencolombia.com/?p=53331> <https://4j90.com/photoshop-2020-install-crack-serial-key-download/> [https://fuckmate.de/upload/files/2022/06/5KJagwkd5p1UvYQnosdt\\_30\\_ad08a763bf1476e6943bd3b4ee5f03de\\_file.pdf](https://fuckmate.de/upload/files/2022/06/5KJagwkd5p1UvYQnosdt_30_ad08a763bf1476e6943bd3b4ee5f03de_file.pdf) <https://multipanelwallart.com/2022/06/30/photoshop-2021-version-22-crack-mega-activation-key-updated/> <https://rxcmarket.com/wp-content/uploads/2022/06/salastei.pdf>

Related links: